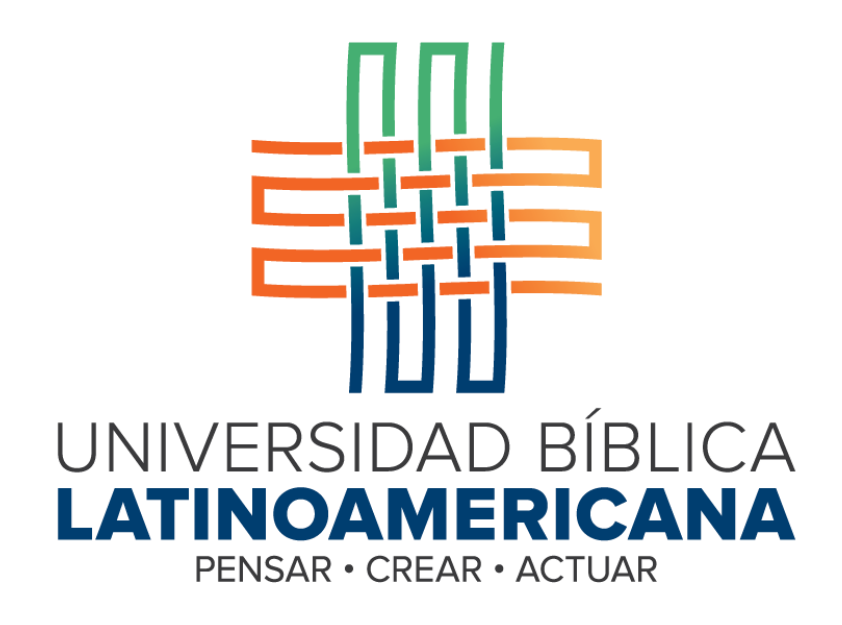

# **GUÍA PARA LA PARTICIPACIÓN EN CURSOS VIRTUALES**

#### **Guía para la Participación en Cursos Virtuales**

© Universidad Bíblica Latinoamericana San José, Costa Rica Teléfono: (506) 2283-8848 Sitio web institucional: [www.ubila.net](http://www.ubila.net/) Campus virtual: campus.ubl.ac.cr Correo electrónico: [registro@ubila.net](mailto:registro@ubila.net) Apartado postal: 901-1000, San José

Autor de esta guía: **Edgar Salgado García**

Dirección del autor: [esalgado@educationalresearch.cr](mailto:esalgado@educationalresearch.cr) Se prohíbe la reproducción parcial o total sin la autorización escrita de los editores. Reservados todos los derechos. Esta obra está protegida internacionalmente por la Ley de Derechos de Autor. Versión 1.0. Mayo de 2015.

### **Tabla de Contenidos**

## **Página**

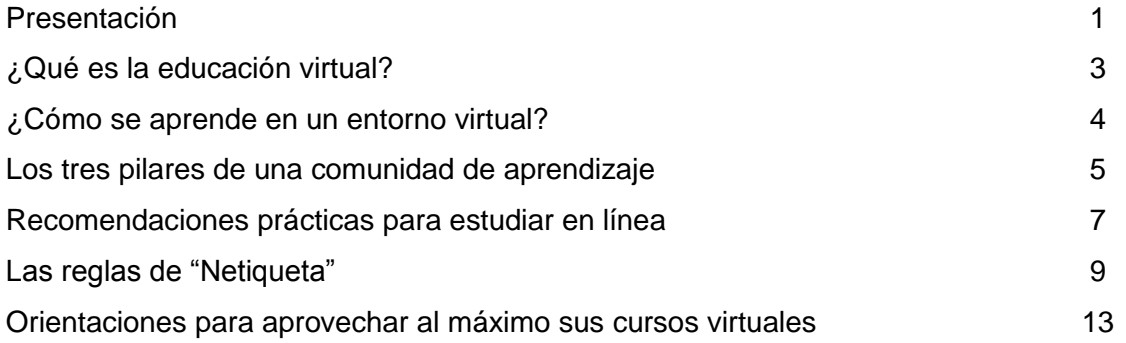

#### **Presentación**

La educación virtual es una realidad actualmente en todas las regiones del mundo<sup>1</sup>. Son millones las personas que cursan estudios en modalidad a distancia con el apoyo de las tecnologías de información y comunicación. Según las estimaciones, para el año 2025 habrá 40 millones de estudiantes a distancia en América Latina<sup>2</sup>.

Un conjunto de transformaciones sociales, políticas y demográficas, han hecho que las universidades diversifiquen sus ofertas académicas, y que incursionen además en otras formas de enseñanza de carácter abierto y dirigidas a personas que tradicionalmente no habían tenido acceso a la educación superior o a la formación continua. Las tendencias internacionales apuntan a una "educación a lo largo de la vida", que atienda las necesidades de todas las personas indistintamente de su ubicación geográfica, condición socioeconómica, o etapa de vida en la que se encuentren.

La educación a distancia nació como una alternativa para ampliar la cobertura y llenar las expectativas de aprendizaje de la población, más allá de los centros educativos a los que se debía asistir presencialmente de forma regular. Los medios de comunicación han ido evolucionando, y la primera "educación por correspondencia" fue cambiando con la introducción de la radio y la televisión. Ya a finales del siglo XX, con la incorporación masiva de las redes de comunicación (Internet), tuvo lugar una verdadera revolución, que nos ha llevado a los actuales conceptos de *e-learning* o aprendizaje en línea.

La Universidad Bíblica Latinoamericana, por su carácter internacional, cuenta con una reconocida trayectoria en la impartición de estudios a distancia. Desde su etapa como Seminario Bíblico Latinoamericano, en los años cuarenta, su personal docente ofrecía cursos por correspondencia a personas ubicadas en distintos puntos del continente.

<sup>1</sup> Véase International Council for Open and Distance Education:<http://www.icde.org/>

<sup>2</sup> Rama, C. (2010). La tendencia a la despresencialización de la educación superior en América Latina. *Revista Iberoamericana de Educación a Distancia (RIED)*, Vol. 13, No.1, p. 39-72. Recuperado de: http://ried.utpl.edu.ec/?q=es/node/346

En un recuento histórico de la institución, expone el Dr. Edwin Mora:

La preocupación por llegar a varios sectores del pueblo latinoamericano y caribeño con pocos recursos para prepararse en el liderazgo y capacitación de sus comunidades de fe, fue desde los inicios otra distinción de este proyecto educativo. Desde los años cuarenta se tenía un programa a distancia, por correspondencia, que fue antecedente a lo que luego sería PRODIADIS (Programa Diversificado a Distancia). En 1976 nace PRODIADIS mediante la inspiración del Rector Rubén Lores "preocupado por la inserción de la educación teológica en un continente de pobreza, y por el gran número de personas deseosas de prepararse teológicamente, pero incapacitadas para ir a pasar 3 o 4 años en una institución de residencia" ("Cuerpo Docente", 1979). Para 1979, el programa a distancia tenía "180 estudiantes ubicados en todos los países del continente ("Cuerpo Docente" 1979). Este es un antecedente de lo que luego serán los Recintos descentralizados y en el futuro (esperamos cercano) la Educación virtual. Se configura así otro rasgo: educación diversificada y descentralizada que llega a todos los rincones de nuestras selvas, costas y montañas de la América Latina y el Caribe<sup>3</sup>.

Construyendo sobre estas iniciativas pioneras, y en consonancia con su misión y visión actual, la Universidad Bíblica Latinoamericana se apresta a entrar en una nueva etapa con la adopción de la educación virtual como una de sus modalidades para llevar la formación bíblico-teológica a muchas personas deseosas de seguir estudios en estas disciplinas, y que por diversas razones no tienen la oportunidad de asistir a clases presenciales en el campus.

Esta guía está diseñada para que usted comprenda qué es la educación a distancia dentro del modelo pedagógico de la UBL, y orientarle para que pueda sacar el máximo provecho de las posibilidades de comunicación que brinda nuestra plataforma virtual. Esperamos que su experiencia como estudiante le llene de grandes satisfacciones y le permita alcanzar sus expectativas de aprendizaje.

 $\ddot{\phantom{a}}$ 

<sup>3</sup> Mora, E. (2015). Editorial: Pensar, crear, actuar: Itinerario de nuestra identidad institucional. *Boletín Rectoral de la UBL*, No.1, p.3.

#### **¿Qué es la educación virtual?**

La educación virtual es un tipo de educación a distancia, en la cual el canal de comunicación que se utiliza es la Internet. Los autores más importantes de este campo se han referido a la educación a distancia como un tipo de enseñanza en la que existe una separación de espacio y tiempo entre las personas que toman parte en los procesos de enseñar y aprender<sup>4</sup>. Se refieren, además, al uso de medios de comunicación, o tecnologías, que sirven como vehículo para establecer la interacción entre ellas.

La educación virtual es, ante todo, una comunidad de personas que enseñan y aprenden por medio de la Internet, y que no siempre requiere de la presencia física ni simultánea de sus miembros. La enseñanza y el aprendizaje tienen lugar a través del diálogo, el cual puede entablarse en múltiples direcciones: entre docentes y estudiantes, entre estudiantes, entre estudiantes, docentes y las temáticas de estudio, los materiales y las tecnologías.

Para organizar y facilitar la comunicación en sus cursos a través de Internet, la Universidad cuenta con un sistema de gestión de aprendizaje, llamado Moodle, que permite acceder, en un solo lugar, a los diferentes contenidos, herramientas y espacios de interacción para aprender. Las interacciones que tienen lugar en esta plataforma son parte de lo que llamamos "entorno virtual de aprendizaje".

<sup>4</sup> Por ejemplo, Moore (1993) define la educación a distancia desde la separación de actores. García Aretio (2010) la concibe como un "diálogo didáctico mediado" entre docentes que representan a una institución, y estudiantes que están ubicados en distintos lugares.

#### **¿Cómo se aprende en un entorno virtual?**

Existen varias preocupaciones que usted podría tener al emprender estudios a través de un entorno virtual de aprendizaje. ¿Cómo voy a aprender si no tengo a mi profesor(a) en frente? ¿Cómo voy a participar o a debatir con mis compañeros(as) si no los puedo ver? ¿Se trata nada más de leer materiales por mi cuenta y enviar tareas?

Con las tecnologías disponibles actualmente, entre las cuales Moodle es una de las más completas y avanzadas, es posible generar una experiencia de aprendizaje satisfactoria y de gran valor en términos de los aprendizajes que pueden desarrollarse. Pero para ello es preciso tener disciplina, motivación y dedicación para obtener el máximo provecho.

Los estudios que se han realizado a nivel internacional demuestran que la educación virtual puede ser equivalente a la presencial en términos de los logros de aprendizaje y las percepciones positivas de los estudiantes sobre su experiencia<sup>5</sup>. Esto depende, no obstante, de la calidad del diálogo que se establece entre las personas participantes, tanto estudiantes como docentes.

La educación virtual se caracteriza por dar un papel protagónico a los estudiantes, y de ellos depende, en gran parte, los resultados que se alcancen. Por supuesto, la Universidad brindará todo el apoyo necesario para que usted pueda aprender en un ambiente interactivo y con los mejores recursos didácticos.

<sup>5</sup> Véase: Smith Jaggars, S., y Bailey, T. (2010). *Effectiveness of fully online courses for college students: Response to a Department of Education meta-analysis.* New York: Community College Research Center, Teachers College, Columbia University. Recuperado de: <http://ccrc.tc.columbia.edu/publications/effectiveness-fully-onlinecourses.html>

#### **Los tres pilares de una comunidad de aprendizaje**

La educación virtual se sustenta en tres "presencias", o interacciones que generan un sentido de disponibilidad y de cercanía con una persona interlocutora. El modelo de "Comunidad de Indagación", formulado inicialmente por Garrison, Anderson y Archer, ilustra estos intercambios entre las personas que forman parte de la comunidad de aprendizaje<sup>6</sup>.

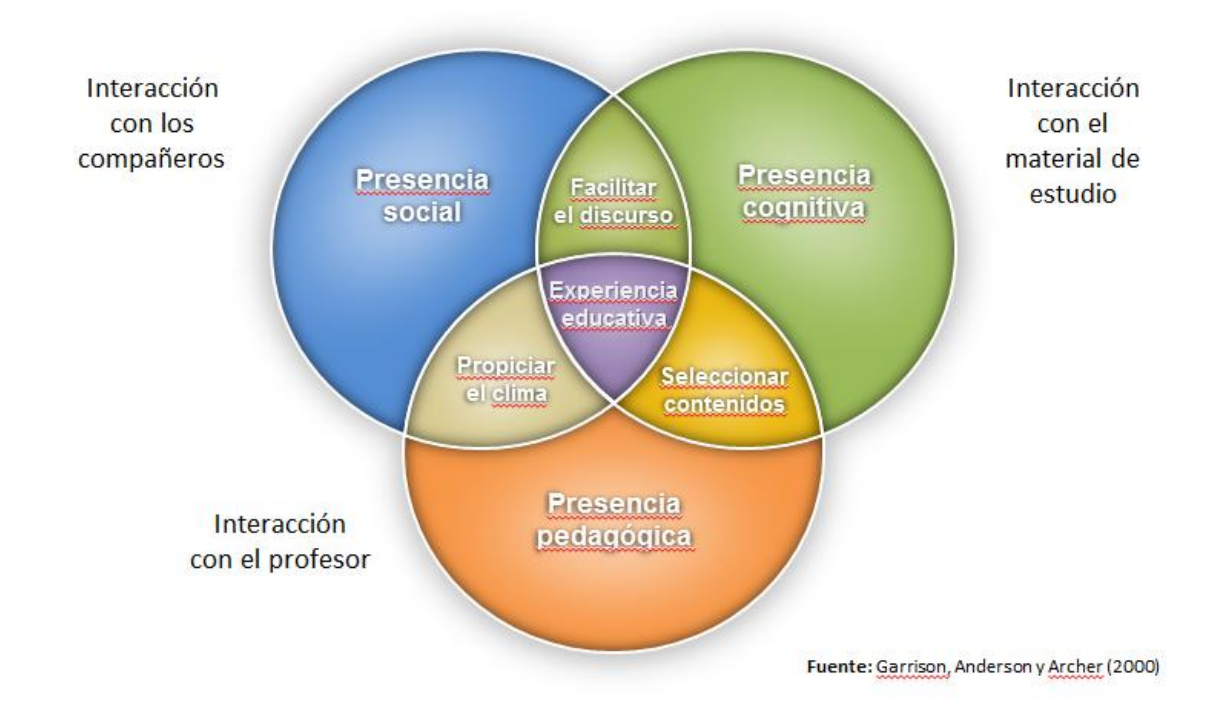

Como se observa en la figura anterior, la confluencia de tres "presencias": pedagógica, social y cognitiva, dan lugar a la experiencia educativa. La presencia pedagógica la genera la persona docente, quien cumple la función de facilitar el discurso, motivar, instruir y evaluar. La presencia social surge de la interacción entre todas las personas que intervienen en la comunidad de aprendizaje, tanto estudiantes como docentes, creando así un sentido de identidad, pertenencia y cercanía. Por su parte, la

<sup>6</sup> Sobre el modelo de "Comunidad de Indagación", véase el sitio elaborado y mantenido por sus autores originales y otras personas que han contribuido a su desarrollo, alojado en la Universidad de Athabasca, Canadá: <https://coi.athabascau.ca/>

presencia cognitiva se refiere a la interacción con los contenidos o materiales, es decir, con la temática que se constituye en el objeto de estudio del curso.

Este modelo es útil para comprender cómo aprenden las personas en un entorno virtual. La "presencia" se construye a partir del diálogo fluido, frecuente, horizontal y constructivo entre todas las personas participantes. En una comunidad de aprendizaje, todas las personas aprenden (docentes incluidos) y todos tienen algo que enseñar a las demás. El modelo sirve, además, para recalcar el papel que tiene usted como estudiante en un curso virtual. Para aprender de forma efectiva, es preciso el trabajo autónomo, la responsabilidad y la colaboración.

Una verdadera comunidad de aprendizaje mantiene el equilibrio entre las tres presencias. Por ejemplo, los estudiantes no aprenden solo de la figura docente, sino que aprenden también en constante diálogo entre sí. Además, la interacción entre las personas no es suficiente si esta no se centra en los objetivos y temáticas propias del curso.

Por lo anterior, su participación activa en un curso virtual es indispensable para construir comunidad y para que su experiencia de aprendizaje sea provechosa. Usted como estudiante tiene una gran cuota de responsabilidad para que esta experiencia positiva sea compartida por todos y todas.

6

#### **Recomendaciones prácticas para estudiar en línea**

María Isabelle Nieto Ramos ha elaborado un decálogo de recomendaciones para estudiantes que inician en la aventura de la educación virtual<sup>7</sup>. . Reproducimos a continuación sus recomendaciones:

**REGLA N° 1:** Escoger el horario más conveniente para el estudio. La no existencia de un horario riguroso debe obligar al estudiante a la confección de un programa de actividades que puede ser flexible.

**REGLA N° 2:** Realizar un seguimiento diario de las clases y del material de estudio. Es necesario respetar plazos y ritmos para no mermar la interactividad de la enseñanza. El ritmo de trabajo individual es otra de las ventajas de la formación *online*. Cada persona tiene diferentes ritmos de aprendizaje y, en *e-learning*, el alumno adapta la formación según su necesidad y tiene más oportunidad de profundizar en el tema.

**REGLA N° 3:** Se necesita mucho compromiso, constancia y motivación por parte del alumno y mucha entrega para volcar todo al aula, así como realizar las actividades sugeridas en la guía de estudios.

**REGLA N° 4:** Formar una comunidad de aprendizaje. Esto significa estar abierto al intercambio permanente de opiniones, trabajos cooperativos y discusiones. Abierto a trabajar en equipo y considerar la interacción como parte integrada del modelo de formación, no limitada a la resolución de dudas puntuales.

**REGLA N° 5:** Entender que el *e-learning* es mucho más que estudiar a distancia. Es la mezcla perfecta entre las herramientas de estudio que ofrece el ordenador y las facilidades de comunicación de Internet. El alumno interactúa con sus compañeros y tutor en el chat o videoconferencia; también puede participar en foros de discusión, blogs y listas de e-mails donde se plantean dudas y los temas que despiertan mayor interés.

<sup>7</sup> Nieto Ramos, M.I. (2013). Decálogo para estudiar online. Revista Learning Review, España, edición 26, No.5. Recuperado de: [http://www.learningreview.com/guia-anual-oferta-formacion-online/1474-decgo-para](http://www.learningreview.com/guia-anual-oferta-formacion-online/1474-decgo-para-estudiar-on-line)[estudiar-on-line](http://www.learningreview.com/guia-anual-oferta-formacion-online/1474-decgo-para-estudiar-on-line)

**REGLA N° 6:** Tener buen acceso a Internet. No es necesario ser un experto en informática para poder estudiar *online* ni poseer un equipo ultramoderno; los requisitos recomendados variarán dependiendo de cada curso o carrera; pero en general la conexión de banda ancha es la ideal. Igualmente, cabe destacar que los cursos online están desarrollados para que se adapten a distintos tipos de conexiones ADSL, cable módem, dial up, wifi, etc.

**REGLA N° 7:** Estar preparados para trabajar en forma independiente. Esta metodología de enseñanza mejora las habilidades de los estudiantes y los prepara para desenvolverse en entornos laborales modernos, porque se adquieren destrezas de aprendizaje y administración del tiempo.

**REGLA N° 8:** Hacer investigación autónoma, buscando más información sobre los temas, y compartirla.

**REGLA N° 9:** Coordinar con miembros de la familia los horarios en los que se encontrará dedicado al estudio *online* para evitar interrupciones. Es indispensable que el lugar de estudio esté aislado de ruidos y distracciones.

**REGLA N° 10:** Preguntar al tutor todo lo que no entienda. No sienta vergüenza. Las principales reglas para estudiar online no difieren mucho de las de toda la vida. Se aconseja: disciplina, auto-motivación, ilusión por el conocimiento, la búsqueda de la información y, sobre todo, curiosidad.

#### **Las reglas de "Netiqueta"**

El término "netiqueta" se compone de dos palabras: "etiqueta" y "net", refiriéndose esta última a la red Internet. La netiqueta es, entonces, el conjunto de normas de convivencia o cortesía que se utiliza en la comunicación por medio de Internet. Virginia Shea es una de las principales autoras que ha sistematizado estas reglas, y a continuación extraemos una síntesis de su obra<sup>8</sup>.

**REGLA No.1: Considere siempre al ser humano.** Al comunicarse virtualmente, ya sea por medio del correo electrónico, mensaje en un foro, texto, o cualquier otro método, ponga en práctica la Regla de Oro: Haga a los demás lo que usted quisiera que otros hicieran con usted. Recuerde que sus palabras escritas van a ser leídas por otras personas, quienes merecen una comunicación respetuosa. Antes de hacer clic en el botón de "enviar", pregúntese: "¿Me gustaría a mí recibir este mensaje por parte de otra persona?".

**REGLA No.2: Adhiérase a las mismas reglas de comportamiento en línea como si estuviera frente a las otras personas.** Aunque pudiera pensarse que las normas de comportamiento pueden ser diferentes en el entorno virtual, por el hecho de existir una "separación", lo cierto del caso es que debe hacer todo lo posible por observar las mismas normas de cortesía, ética y buenos modales en la comunicación virtual que en la "vida real". Todo mensaje o participación debe ser cortés, respetuosa y constructiva, aun cuando tengamos que debatir un tema o asumir posiciones contrarias como parte de las discusiones del curso.

 $\ddot{\phantom{a}}$ 

<sup>8</sup> Shea, V. (2004). *Netiquette.* San Francisco, California, EEUU: Albion Books. Disponible en:<http://www.albion.com/netiquette/index.html> Esta síntesis fue traducida y adaptada de: Colorado State University (CSU), *Core rules of netiquette: Introduction*, Learning @CSU, consultado en mayo de 2015. Disponible en:<http://learning.colostate.edu/guides/pdfs/guide4.pdf>

**REGLA No.3: Conozca su contexto en el entorno virtual.** La "netiqueta" puede variar en distintos contextos, al igual que en la "vida real". Una comunicación escrita (u oral, si utiliza la videoconferencia) puede ser aceptable en un contexto, pero no en otro. Lo que usted escribe a un(a) amigo(a) en un mensaje de texto puede no ser apropiado en un correo electrónico o foro dirigido a un(a) compañero(a) o profesor(a). Distinga entre cuáles mensajes pueden enviarse a un foro o a un espacio público de la plataforma, y cuáles deben enviarse a un correo electrónico privado. Piense además en qué tipo de mensajes serían apropiados en el contexto de un curso académico y cuáles no.

**REGLA No.4: Respete el tiempo de las otras personas.** Las comunicaciones virtuales requieren tiempo: tiempo para leerlas y tiempo para responder. Muchas personas hoy en día tienen múltiples ocupaciones, y no tienen tanto tiempo para leer o responder grandes cantidades de mensajes en sus correos electrónicos o en los foros de discusión. Es su responsabilidad asegurarse de que el tiempo de las otras personas no se pierda infructuosamente. Trate de redactar mensajes que vayan al tema que se está tocando, de manera sintética, sin abusar de frecuentes mensajes cargados de texto. La idea además es dar oportunidad a todas las otras personas de participar, por lo que no sería adecuado adueñarse de los espacios de comunicación.

**REGLA No.5: Cuide la calidad de sus intervenciones.** Cuando envíe mensajes a un foro, chat, tarea o correos electrónicos, revise muy bien su redacción y ortografía; asegúrese de fundamentar sus opiniones, habiendo estudiado previamente los materiales. Sustente sus argumentos con materiales que además pueden ser un aporte para sus compañeros(as) y docentes. Saque ventaja de que en el entorno virtual sus participaciones pueden ser más pensadas de antemano y apoyadas en recursos de la web, al tener más tiempo para enviarlas que si estuviera en una clase presencial. Recuerde además que su imagen en línea dependerá, en gran medida, de la calidad de sus intervenciones, lo cual además reflejará su interés y disciplina en el estudio.

**REGLA No.6: Comparta sus conocimientos y opiniones.** Una de las razones por las cuales se creó Internet fue precisamente para compartir. Si usted tiene una opinión que podría generar interés, si encontró un material interesante, si considera que puede aportar a lo que otras personas han manifestado en los foros u otros espacios, comparta sus opiniones, experiencias y materiales. Esa es la riqueza de la interacción en un curso virtual. Además, lea los mensajes de sus compañeros(as); respete sus opiniones y téngalas en cuenta, y si tiene opiniones distintas, expréselas, pero siempre reconociendo el valor de los aportes de los demás y con una actitud constructiva.

**REGLA No.7: No genere discusiones "inflamables".** Existen discusiones en las que las personas asumen posturas diametralmente opuestas, sin escuchar o considerar lo que los demás están tratando de comunicar. Estas discusiones producen emociones muy fuertes y llevan a situaciones en las que se puede faltar el respeto. Lo recomendable es estar siempre atento(a) a las señales de que un tema puede salirse de las manos, y aunque el debate es muy importante en un curso virtual, se debe mantener siempre el respeto, o como señala Virginia Shea, "extinguir las llamas orientando la discusión hacia una dirección más productiva".

**REGLA No.8: Respete la privacidad de las otras personas.** En algunos espacios de interacción, como correos electrónicos, foros, "chats" o redes sociales, podemos enterarnos de información sobre otras personas, que no es conveniente divulgar. Se debe respetar siempre la privacidad, y de la misma manera, es importante cuidar la propia privacidad. Si hay información que no quiere que sea del dominio público, compártala solamente con su profesor(a) o con las personas específicas que usted desea que conozcan del tema. Cuando tenga que hacer consultas o comunicados que impliquen asuntos personales, como el no poder participar a causa de una enfermedad, viaje, situación familiar u otras, envíelas directamente a su profesor(a). Distinga entre temas que pueden tratarse en las áreas públicas, y las que deben reservarse para correos electrónicos o mensajes privados.

11

**REGLA No.9: No abuse de su poder.** Al igual que ocurre en el "mundo real", en lo virtual hay personas que pueden tener más experiencia o conocimientos que otras. Pero recuerde que el saber más que otros o el tener mayor experiencia no le da el derecho de apropiarse de las discusiones, sin dejar que los demás participen, ni de creer que se tienen más privilegios que las otras personas que nos acompañan en el curso.

**REGLA No.10: Tenga siempre anuencia a disculpar los errores de los demás.** No todas las personas tienen la misma experiencia de estudio en cursos virtuales, ni con el manejo de la computadora. No todas las personas saben bien cómo interactuar en un entorno virtual. En algún momento, usted se topará con preguntas que le pueden parecer ingenuas, errores de digitación en los mensajes, o textos vagos o extremadamente cortos (o largos). Cuando esto ocurra, ponga en práctica las normas de cortesía y sepa disculpar a los demás, de la misma manera como usted esperaría que otras personas le disculparan a usted. Si siente que debe responder a un error u ofensa, hágalo en privado mediante un correo electrónico o mensajería interna de la plataforma, en lugar de utilizar un foro u otro canal que pueda ser visto por todas las demás personas.

#### **Orientaciones para aprovechar al máximo sus cursos virtuales**

A continuación le ofrecemos una serie de pautas y orientaciones para guiarle en su proceso de aprendizaje en un curso virtual. Para participar, usted debe tener acceso a una computadora con conexión a Internet. Las características técnicas de la computadora y la conexión se explican con detalle en el manual de uso de Moodle para estudiantes de la UBL. Es preciso además que usted tenga una dirección de correo electrónico que pueda revisar frecuentemente, y que sepa enviar mensajes, adjuntar archivos y navegar por Internet. Estos detalles se describen también en el manual.

- Al inicio del cuatrimestre, lea siempre el sílabo del curso. De esta forma, usted podrá comprender cuál es el tema de interés, el enfoque, los objetivos, la metodología y las formas en que se realizará la evaluación de su trabajo a lo largo del curso. El sílabo es una "carta" que su profesor(a) le envía para explicarle con detalle qué se hará en el curso, cuáles son los temas que se tratarán, los materiales que deberá estudiar y la expectativa sobre su participación. En el sílabo encontrará además un calendario con todos los temas, lecturas, tareas y otros proyectos que deberá ir completando. Como recomendación, descargue el sílabo en su computadora y téngalo siempre a mano. Revíselo todas las semanas, para anticipar cuáles serán los temas siguientes y cómo organizar la lectura de los materiales y la preparación de sus trabajos de acuerdo con el cronograma.
- En cada sesión del curso, usted encontrará además una "Ruta de Aprendizaje". Este es un documento en el que su profesor(a) le orientará sobre cómo abordar el estudio del tema de esa semana. La ruta de aprendizaje contiene guías sobre cuáles materiales deberá leer y en qué actividades deberá participar, las tareas que debe entregar, etc. Al igual que con el sílabo, se sugiere que usted descargue la ruta de aprendizaje, la lea primero íntegramente, y que la tenga siempre a mano para consulta.
- Explore los materiales de consulta, lecturas recomendadas, sitios web, videos y otros contenidos que su profesor(a) haya puesto a su disposición en la plataforma.

No considere que estos son solamente "opcionales". Esos materiales están ahí porque han sido seleccionados para ayudarle a comprender mejor los temas y a darle diferentes perspectivas sobre ellos.

 A algunas personas se les dificulta la lectura de textos en la pantalla de la computadora. Si este es su caso, organice su tiempo para no pasar demasiado tiempo frente a la pantalla de manera continua. Si tiene una impresora a su disposición, puede imprimir el material, si esto le ayuda a leerlo con mayor facilidad o a tomar apuntes al margen. Asimismo, puede optar por variar el tamaño del texto (ver Figuras 1 y 2).

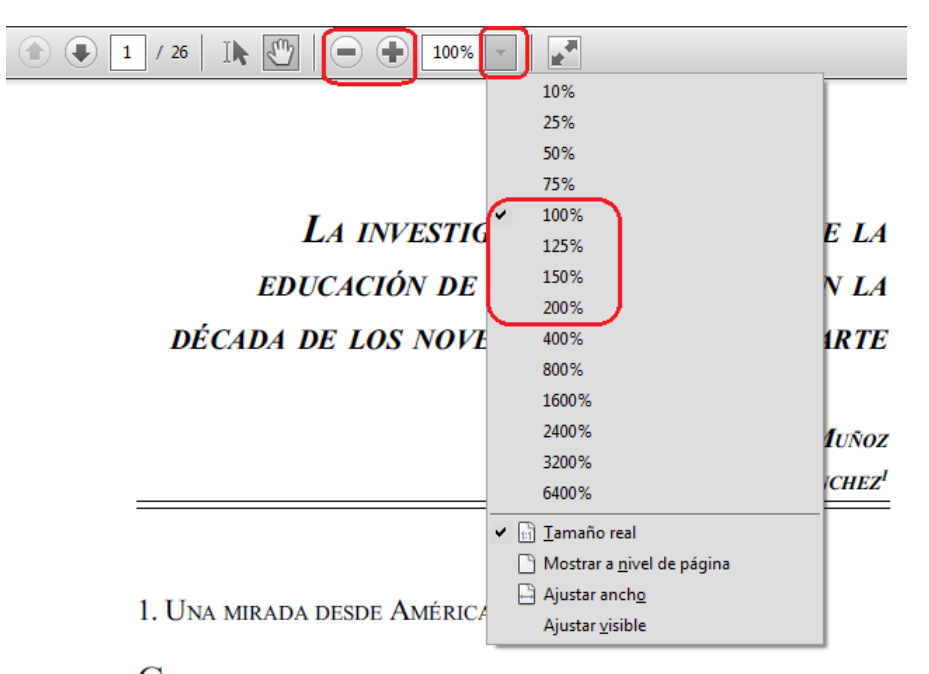

Con el objeto de ofrecer un panorama general de la investigación del campo de la educación de adultos y educación popular (EDA y EP) en América Latina, se

**Figura 1.** Muchas de las lecturas y materiales de consulta estarán en formato PDF. Estos archivos se abren con el programa Acrobat Reader, el cual debe tener instalado en su computadora (esto se explica en el manual de uso de Moodle para estudiantes). Al visualizar un archivo, puede modificar el tamaño del texto, utilizando los botones con un signo "menos" (reducir) o "más" (aumentar), tal como se muestra en la imagen. También puede hacer clic en la pequeña flecha situada junto al indicador de porcentaje, con lo cual se desplegará hacia abajo el menú que se aprecia en la imagen. En este ejemplo, el nivel de aumento está en 100%, pero usted lo puede incrementar para poder leer mejor el texto.

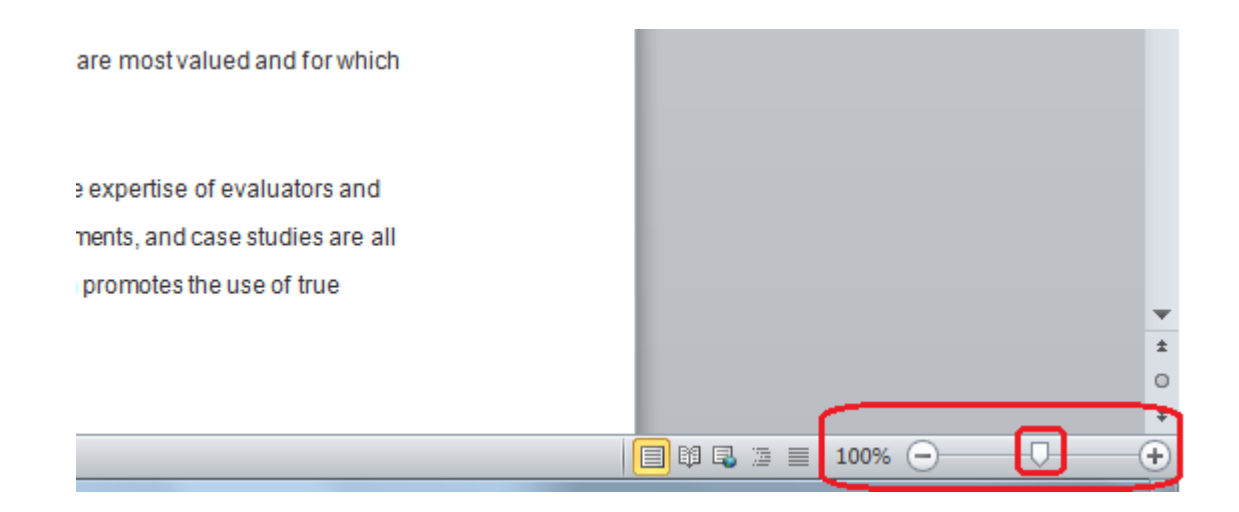

**Figura 2.** Función para modificar el tamaño del texto en un archivo en formato "Word". Al visualizar un documento en "Word", note que en la parte inferior derecha de la pantalla aparece un indicador de porcentaje y una línea en cuyo extremo izquierdo aparece un signo de "menos" (disminuir) y en el extremo derecho un signo de "más" (aumentar). Haga clic en el pequeño ícono, marcado con rojo, que se ubica en medio de los dos extremos. Manteniendo el botón del ratón presionado, muévalo hacia alguno de los extremos. Si lo mueve hacia el signo "más", aumentará el tamaño del texto. Suelte el botón para ubicar el indicador en el nivel deseado de aumento.

- Edite su perfil personal en Moodle. Introduzca su dirección electrónica a la que desea que la plataforma le envíe notificaciones cuando lleguen mensajes de su profesor(a) o compañeros(as). Suba una fotografía, ya que esto le dará un mayor sentido de pertenencia a la comunidad de aprendizaje. Las instrucciones para editar su perfil y cargar su fotografía se encuentran en el manual de Moodle para estudiantes.
- Comparta con sus compañeros(as) en los foros sus impresiones, opiniones y experiencias en torno a los temas tratados. Los foros son una excelente manera de construir conocimientos colaborativamente. Sus compañeros(as) podrían sugerirle ideas interesantes, ampliar sus perspectivas, recomendarle materiales complementarios, o incluso cuestionar la lectura que usted ha hecho del material, desde perspectivas que quizás usted no había contemplado. Y haga usted lo mismo: sugiera temas, inicie discusiones constructivas y aporte a sus compañeros(as) en los foros u otros espacios de intercambio.
- Pregunte a su profesor(a). Cuando encuentre temas que no comprenda bien, o cuando no tenga claras las instrucciones del sílabo, la ruta de aprendizaje, o los instructivos para las actividades, no tenga temor de solicitar aclaraciones a su profesor(a). Para ello, todos los cursos tienen foros para plantear sus dudas. Puede también consultar estos foros para conocer las dudas de otros(as) compañeros(as) y las respuestas que reciben, ya que las dudas de ellos pueden ser también las suyas. Recuerde, además, que puede escribir a su profesor(a) por medio del servicio de mensajería interna de la plataforma Moodle (ver el manual para estudiantes) o del correo electrónico institucional.
- Tenga en cuenta que su aprendizaje de los temas no será el resultado, exclusivamente, de la lectura o el repaso de los materiales, sino de la elaboración posterior que tiene lugar en los foros de discusión y en otras actividades del curso.
- Trabaje en equipo. En algunos cursos, se conformarán pequeños grupos, como parejas, o equipos de 3 a 5 estudiantes que deberán trabajar en la elaboración de una tarea o proyecto colaborativo. Desde el inicio, comuníquese con sus compañeros(as) en los foros grupales o por medio de mensajes. Copie los mensajes a todos los integrantes del equipo. Asuma su responsabilidad cuando se dividan el trabajo. Envíe sus aportes con suficiente tiempo de antelación, de modo que las demás personas tengan tiempo de leerlos y de comentarlos. No espere al final para organizarse y coordinar con sus compañeros(as).
- Participe activamente en las discusiones. Los foros de discusión no requieren que usted se conecte en simultáneo. El profesor dará unas instrucciones, entre las cuales estarán las fechas en las que inicia y termina la actividad. Generalmente, usted tendrá una o dos semanas para participar. Envíe siempre su participación principal (la que atiende a la consigna del profesor, sobre el tema en estudio) durante los primeros días (no al final, cuando ya se va a cerrar el foro), y haga réplicas al menos a dos o tres personas más. Trate de variar las personas a las que responde en los diferentes foros, para así interactuar con el mayor número posible de compañeros(as). Cuide que sus intervenciones sean positivas, siempre reconociendo el aporte de la otra persona; lea detenidamente los aportes de los

demás, y refleje en sus respuestas que ha hecho una lectura del mensaje que está comentando.

- Cuando interactúe con sus compañeros(as), vaya más allá de enviar mensajes como: "Estoy de acuerdo", "Coincido con usted", "Excelente comentario", "No estoy de acuerdo", u otros por el estilo. Se espera que sus réplicas sean reflejo de sus propios argumentos a partir del tema que se está tratando, y que denoten además la lectura de los materiales y otros contenidos. Investigue por su cuenta y haga réplicas que enriquezcan las intervenciones de sus pares. Cuando no esté de acuerdo con lo expresado por otra persona, céntrese en los argumentos y no descalifique a su compañero(a). Ofrezca sus propios argumentos y susténtelos con las lecturas y con fuentes adicionales que haya investigado.
- Tenga siempre en cuenta las "tres presencias" del modelo de "Comunidad de Indagación". Interactúe con su profesor(a); hágale preguntas; solicite aclaraciones cuando sea necesario; solicite su orientación para recomendar materiales o temas para profundizar. En los trabajos colaborativos, manténgase siempre atento(a) a interactuar con sus miembros de equipo; envíe sus aportes oportunamente, revise los aportes de los demás; ofrézcase a colaborar y tenga siempre presente los tiempos de entrega, para no dejar los trabajos para el final. Concéntrese además en los objetivos del curso (estipulados en el sílabo); y revise constantemente su buzón de mensajes y correo electrónico para estar siempre al tanto de las últimas novedades del curso.
- Se recomienda que, en la plataforma Moodle, usted se suscriba a los foros y otras actividades que así lo permiten. Esta suscripción le permitirá recibir mensajes de alerta en su correo electrónico personal cada vez que su profesor(a) o sus compañeros(as) envíen mensajes a los foros, de manera que usted pueda estar siempre informado(a) sobre el desarrollo de las actividades.
- Cuando tenga dificultades para participar en una actividad, por la razón que fuere, notifique a su profesor(a) de inmediato. Si tiene alguna situación ya programada que le impedirá conectarse al curso, coordine de antemano con su profesor(a) y

con los miembros de su equipo de trabajo, para buscar una alternativa para enviar sus participaciones o aportes y para ponerse al día. Para esto, es preferible utilizar el servicio de mensajería interna de la plataforma, el cual notificará a todas las personas, y quedará un registro como respaldo.

- En la educación virtual, si bien hay mucha flexibilidad, hay una cuota de responsabilidad que es vital por parte del estudiante. La plataforma Moodle tiene un sistema de seguimiento de los accesos de todas las personas a los diferentes cursos. De esta manera, su profesor(a) sabrá siempre quiénes han ingresado, en cuáles fechas, y cuáles contenidos han visualizado y en cuáles actividades han participado. Si hay atrasos en la entrega de trabajos, cumplimiento de asignaciones o participación en las actividades, se puede ir acumulando trabajo al punto en que se pierde el "hilo" del curso. Si un(a) estudiante no registra accesos durante una semana completa, el profesor podrá enviarle un mensaje para saber si ha habido alguna dificultad, y para ofrecer su apoyo. Si en dos semanas no hay actividad, podrá enviar otro mensaje motivando al estudiante a incorporarse al curso. Si en tres semanas no hay actividad, y la persona no se ha comunicado con su profesor(a), este puede darle de baja.
- Organice su tiempo. Reserve un lapso de tiempo cada día o cada dos días para seguir las discusiones y los avisos, leer mensajes, etc. Dedique un tiempo establecido cada semana para hacer las lecturas y profundizar en los temas por su cuenta. Planifique cuándo enviará sus mensajes a los foros y vaya elaborando un borrador. Revíselo bien antes de enviarlo definitivamente al foro.
- Disfrute del curso, aprovéchelo al máximo. Piense en la gran oportunidad que tiene usted de aprender a la distancia, desde el lugar en que se encuentre, y de tener un espacio para poder conocer a otras personas y aprender de sus experiencias. Colabore y comparta con ellos y ellas. Su papel es fundamental para construir y sostener la comunidad de aprendizaje.

18